## **QGIS Application - Feature request #21417 For polygon editing, expose the option "avoid intersection" also in the simple snapping configuration**

*2019-02-28 08:34 AM - Oliver Jeker*

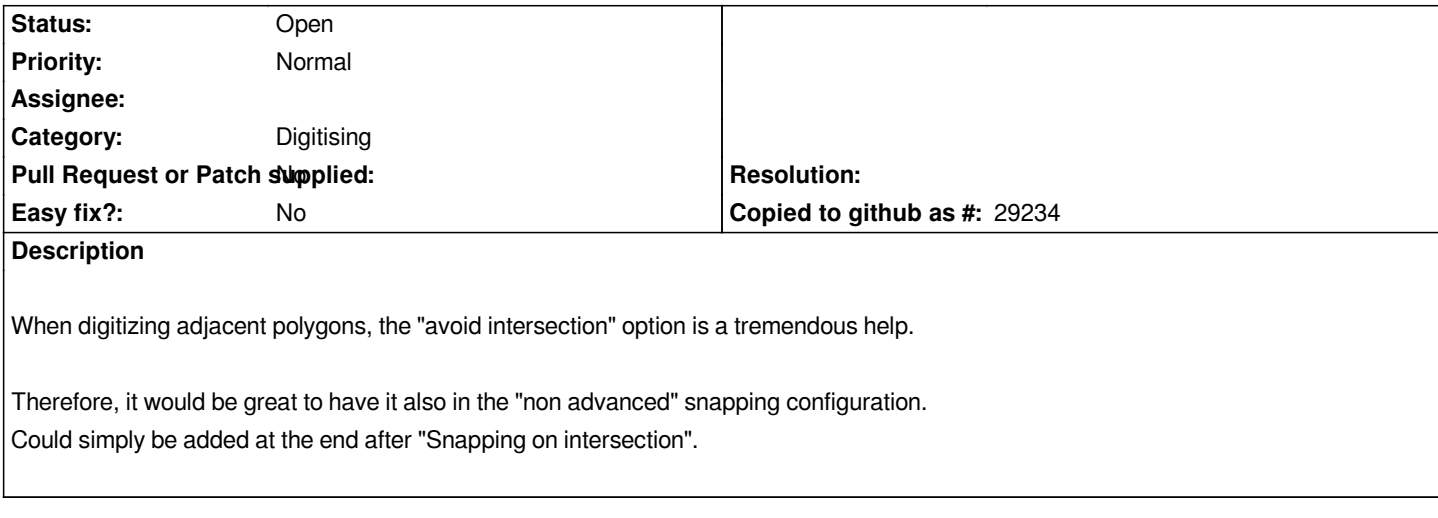

## **History**

## **#1 - 2019-03-01 08:37 PM - Giovanni Manghi**

*- Easy fix? set to No*

*- Category changed from Any to Digitising*

*- Project changed from QGIS Redmine (QGIS bug tracker) to QGIS Application*

*I agree.*

## **Files**

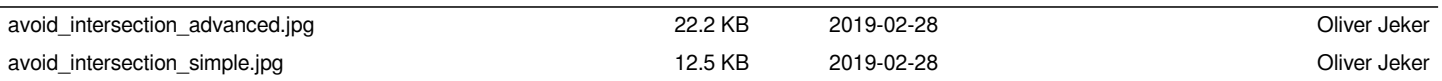